Nivel 1 • Aritmética • Números naturales • Teoría (13)

## **Expresiones con más de un producto o cociente**

Cuando una expresión tiene más de un producto o cociente, la norma es que hay que calcularlos de izquierda a derecha, aunque veremos que en algunos casos es indiferente hacerlo en el otro sentido.

# **Ejemplos**

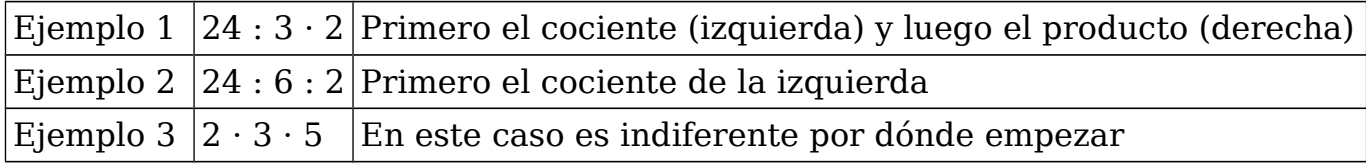

# **Resolución de los ejemplos**

**Ejemplo 1**  $24:3 \cdot 2 = 8 \cdot 2 = 16$ 

**Ejemplo 2**  $24:6:2=4:2=2$ 

# **Ejemplo 3**

 $2 \cdot 3 \cdot 5 = 6 \cdot 5 = 30$ 

## **Comparación: con el orden cambiado**

Vamos a añadir unos paréntesis en los tres ejemplos para ver qué ocurre en cada caso si cambiamos el orden de cálculo:

## **Ejemplo 1a**

 $24:(3 \cdot 2) = 24:6 = 4$ 

## **Ejemplo 2a**

 $24:(6:2)=24:3=8$ 

# **Ejemplo 3a**

 $2 \cdot (3 \cdot 5) = 2 \cdot 15 = 30$ 

Observamos que en los ejemplos (1) y (2), en los que la operación de la izquierda es un cociente, el orden de cálculo cambia el resultado, por lo que es especialmente importante que respetes el orden correcto.

Sin embargo, en el ejemplo (3), en el que las dos operaciones son productos, es indiferente el orden, así que podrás reorganizar las operaciones si te interesa.

## **Propiedad asociativa**

El producto de números naturales tiene la propiedad asociativa, que es el nombre que se da en matemáticas al hecho de que el orden de las operaciones no influya en el resultado. Simbólicamente se expresa así:

$$
(ab)c = a(bc)
$$

En la expresión anterior, las letras a, b y c representan números naturales cualesquiera.

## **Más ejemplos**

Ejemplo  $4 \rightarrow 48 \cdot 5 : 4 : 3 = 240 : 4 : 3 = 60 : 3 = 10$ Ejemplo  $5 \rightarrow 26$ :  $(70 : 7 : 5) \cdot 3 = 26$ :  $(10 : 5) \cdot 3 = 26 : 2 \cdot 3 = 13 \cdot 3 = 39$ Ejemplo  $6 \rightarrow 5 \cdot 7871 \cdot 2 = 10 \cdot 7871 = 78710$  [Hemos reorganizado]